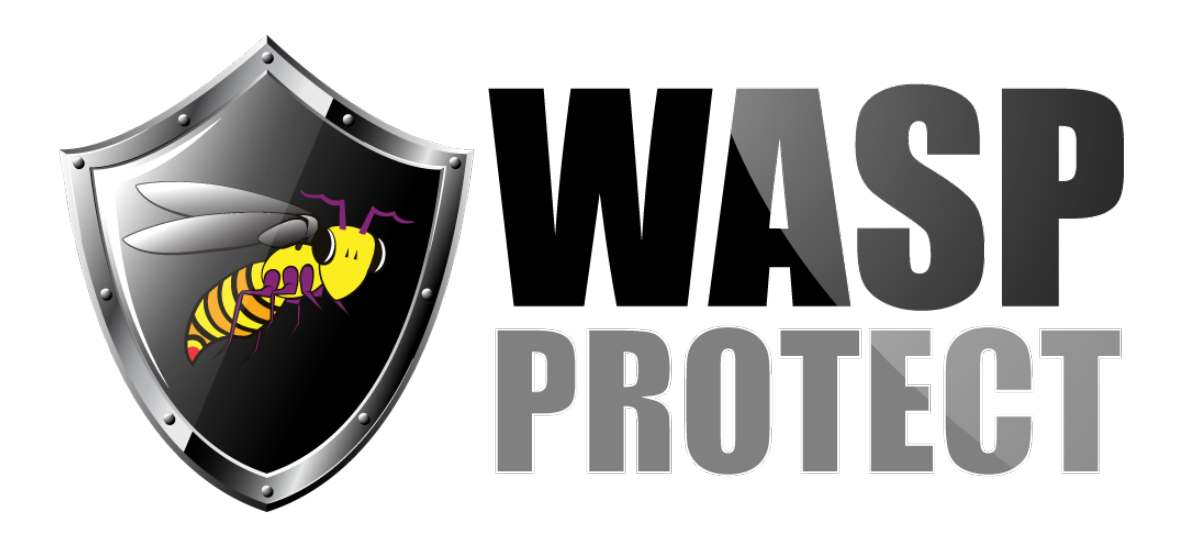

[Portal](http://support.waspbarcode.com/) > [Knowledgebase](http://support.waspbarcode.com/kb) > [Software](http://support.waspbarcode.com/kb/software) > [Labeler](http://support.waspbarcode.com/kb/labeler) > [Version 7 >](http://support.waspbarcode.com/kb/version-7-3) [Labeler v7 crashes at launch;](http://support.waspbarcode.com/kb/articles/labeler-v7-crashes-at-launch-log-file-mentions-insufficient-memory-and-system-windows-media-co) [log file mentions "Insufficient memory" and](http://support.waspbarcode.com/kb/articles/labeler-v7-crashes-at-launch-log-file-mentions-insufficient-memory-and-system-windows-media-co) ["System.Windows.Media.Composition.DUCE.Channel.SyncFlush\(\)"](http://support.waspbarcode.com/kb/articles/labeler-v7-crashes-at-launch-log-file-mentions-insufficient-memory-and-system-windows-media-co)

Labeler v7 crashes at launch; log file mentions "Insufficient memory" and "System.Windows.Media.Composition.DUCE.Channel.SyncFlu  $sh()$ "

Scott Kircher - 2018-04-11 - in [Version 7](http://support.waspbarcode.com/kb/version-7-3)

# **Symptoms**

Labeler v7.1.x crashes at launch with an Unhandled Exception.

WaspLabelerV7.log includes these lines (see below for full verbiage):

2018-04-11 14:53:24.080 1 ERROR | Insufficient memory to continue the execution of the program. ... 2018-04-11 14:53:24.110 1 ERROR | at System.Windows.Media.Composition.DUCE.Channel.SyncFlush()

The Windows Application Event Log contains errors referencing WaspLabelerV7.exe, KERNELBASE.dll, Framework Version: v4.0.30319, etc. which usually indicate a .NET problem, but .NET troubleshooting techniques do not solve the problem.

### **Research**

Web search on "System.Windows.Media.Composition.DUCE.Channel.SyncFlush()" led to MSDN blog article "WPF Render Thread Failures": [https://blogs.msdn.microsoft.com/dsui\\_team/2013/11/18/wpf-render-thread-failures/](https://blogs.msdn.microsoft.com/dsui_team/2013/11/18/wpf-render-thread-failures/) with a link to an article including a registry edit to "Disable Hardware Acceleration

Option":

[https://docs.microsoft.com/en-us/dotnet/framework/wpf/graphics-multimedia/graphics](https://docs.microsoft.com/en-us/dotnet/framework/wpf/graphics-multimedia/graphics-rendering-registry-settings#disablehardwareacceleration)[rendering-registry-settings#disablehardwareacceleration](https://docs.microsoft.com/en-us/dotnet/framework/wpf/graphics-multimedia/graphics-rendering-registry-settings#disablehardwareacceleration)

# **Workaround**

Add the registry value in the 2nd article's section "Disable Hardware Acceleration Option": Key: HKEY\_CURRENT\_USER\SOFTWARE\Microsoft\Avalon.Graphics Type: DWORD Name: DisableHWAcceleration Value: 1

#### **Notes**

1. This workaround is per-user, so if another Windows user logs in, they might experience the crash until the workaround is applied for that user.

2. It may be possible to update video card drivers so that this problem no longer occurs. This is outside the scope of Wasp Support.

# **Full error verbiage** as seen in WaspLabelerv7.log:

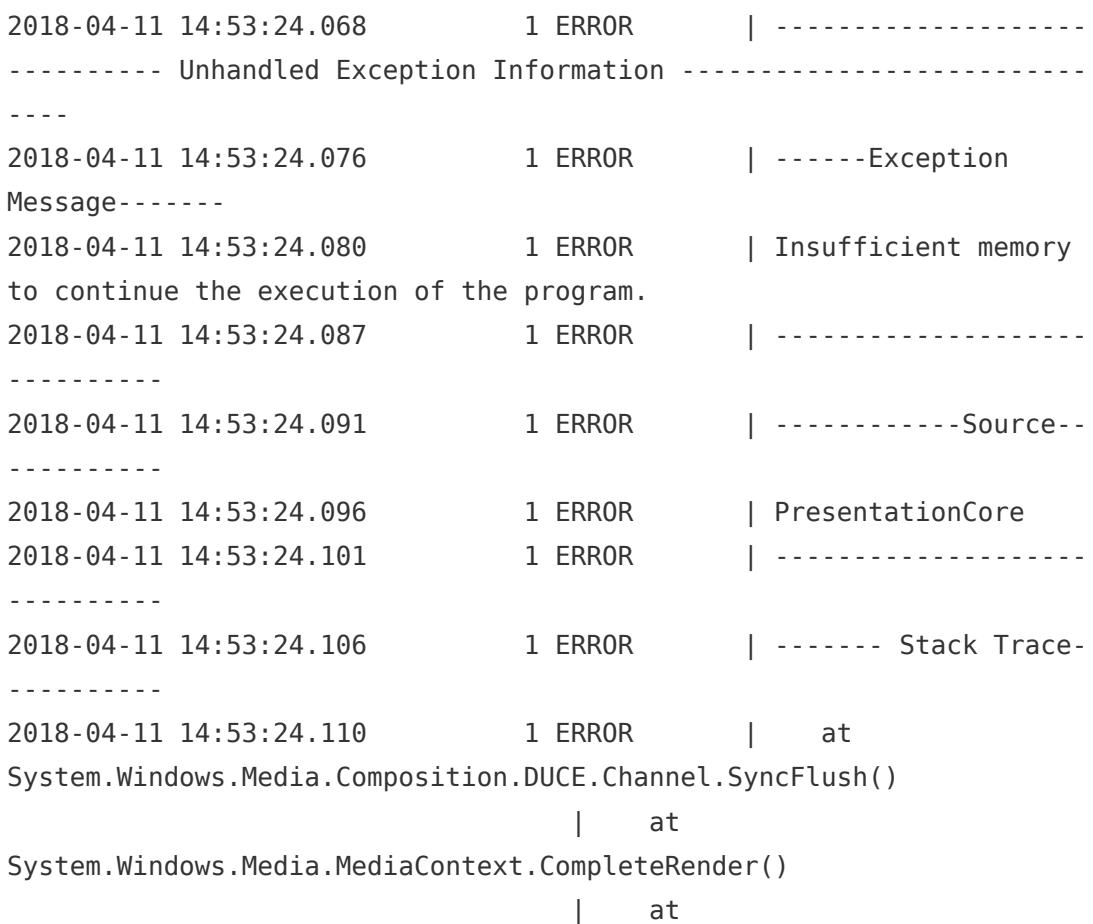

System.Windows.Interop.HwndTarget.OnResize() entity and the contract of the contract of the contract of the contract of the contract of the contract of the System.Windows.Interop.HwndTarget.HandleMessage(WindowMessage msg, IntPtr wparam, IntPtr lparam) entity and the contract of the contract of the contract of the contract of the contract of the contract of the System.Windows.Interop.HwndSource.HwndTargetFilterMessage(IntPtr hwnd, Int32 msg, IntPtr wParam, IntPtr lParam, Boolean& handled) entity and the contract of the contract of the contract of the contract of the contract of the contract of the MS.Win32.HwndWrapper.WndProc(IntPtr hwnd, Int32 msg, IntPtr wParam, IntPtr lParam, Boolean& handled) entity and the contract of the contract of the contract of the contract of the contract of the contract of the MS.Win32.HwndSubclass.DispatcherCallbackOperation(Object o) entity and the contract of the contract of the contract of the contract of the contract of the contract of the System.Windows.Threading.ExceptionWrapper.InternalRealCall(Delegate callback, Object args, Int32 numArgs) entity and the contract of the contract of the contract of the contract of the contract of the contract of the System.Windows.Threading.ExceptionWrapper.TryCatchWhen(Object source, Delegate callback, Object args, Int32 numArgs, Delegate catchHandler) entity and the contract of the contract of the contract of the contract of the contract of the contract of the System.Windows.Threading.Dispatcher.LegacyInvokeImpl(DispatcherPriori ty priority, TimeSpan timeout, Delegate method, Object args, Int32 numArgs) entity and the contract of the contract of the contract of the contract of the contract of the contract of the MS.Win32.HwndSubclass.SubclassWndProc(IntPtr hwnd, Int32 msg, IntPtr wParam, IntPtr lParam) 2018-04-11 14:53:24.115 1 ERROR | -----------------------------